#### Informatyka 2Politechnika Białostocka - Wydział Elektryczny Elektrotechnika, semestr III, studia stacjonarne I stopniaRok akademicki 2017/2018Wykład nr 3 (23.10.2017)dr inż. Jarosław Forenc Plan wykładu nr 3 Funkcje w języku C $\Box$  ogólna struktura funkcji  $\Box$  argumenty i parametry funkcji, domyślne wartości parametrów $\Box$  wskaźniki do funkcji Prototypy funkcji, typy funkcji Przekazywanie argumentów do funkcji  $\Box$  przez wartość i przez wskaźnik  $\Box$  przekazywanie wektorów, macierzy i struktur Pamięć a zmienne w programie  $\Box$  klasy pamięci zmiennych - struktura procesu w pamięci komputera, ramka stosu Programy wielomodułowe Informatyka 2, studia stacjonarne I stopnia dreda dreda dreda dreda dreda Rok akademicki 2017/2018, Wykład nr 3 Rok akademicki 2017/2018, Wykład nr 3 $3/63$ Program w języku C□ Program w języku C składa się z funkcji i zmiennych  $\Box$  funkcje zawierają instrukcje wykonujące operacje <u>a zmienne przechowują wartości</u> **#include include<stdio.h stdio.h> /\* przek <sup>ą</sup>tna kwadratu \*/ #include <math.h> int main(void) {float a = 10.0f, d; d = a \* sqrt(2.0f); printf("Bok = %g, przekatna = %g\n",a,d); return 0; } Bok <sup>=</sup> 10, przekatna <sup>=</sup> 14.1421** Informatyka 2, studia stacjonarne I stopnia dreda dreda dreda dreda dreda Rok akademicki 2017/2018, Wykład nr 3 Rok akademicki 2017/2018, Wykład nr 3 $4/63$ Program w języku C Program w języku C składa się z funkcji i zmiennych  $\Box$  funkcje zawierają instrukcje wykonujące operacje  $\Box$  zmienne przechowują wartości **#include include<stdio.h stdio.h> /\* przek <sup>ą</sup>tna kwadratu \*/ #include <math.h> int main(void) main(void){float{float a = 10.0f, d; a = d = a \* sqrt(2.0f); printf("Bok = %g, przekatna = %g\n",a,d); return 0; }**d = a \* sqrt(2.0f);<br>printf("Bok = %g, przekatna = %g\n",a,d);<br>return 0; definicia funkcii

Informatyka 2, studia stacjonarne I stopnia<br>
Rok akademicki 2017/2018, Wykład nr 3 dr inż. Jarosław Forenc

 $\sim$  2/63

Rok akademicki 2017/2018, Wykład nr 3

# Program w języku C

- □ Program w języku C składa się z funkcji i zmiennych
	- $\Box$  funkcje zawierają instrukcje wykonujące operacje
	- **a zmienne przechowują wartości**

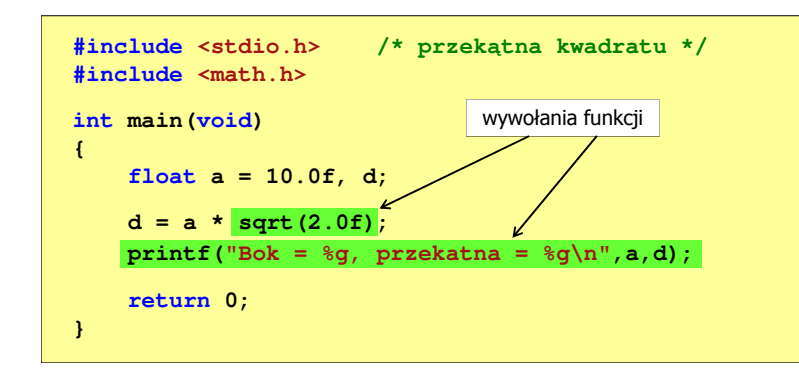

Informatyka 2, studia stacjonarne I stopnia dr inż. Jarosław Forenc<br>Rok akademicki 2017/2018, Wykład nr 3 Rok akademicki 2017/2018, Wykład nr 3

 $3$  7/63

# Ogólna struktura funkcji w języku C

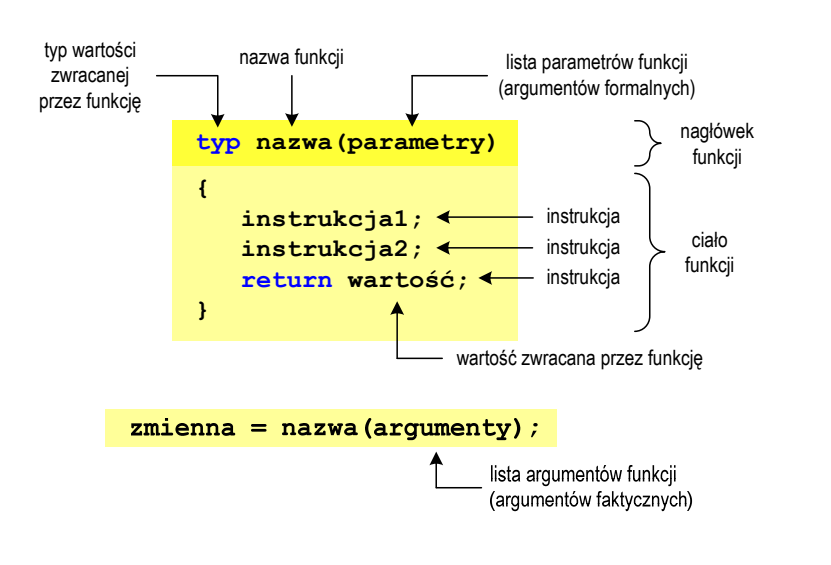

# Funkcje w języku C

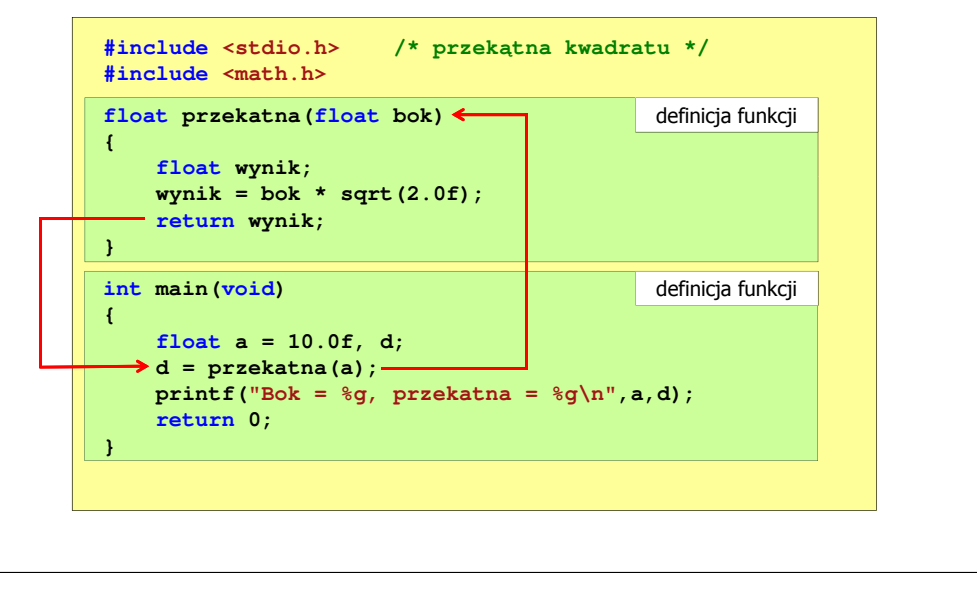

Informatyka 2, studia stacjonarne I stopnia dreda dreda dreda driadalernicki 2017/2018, Wykład nr 3 Rok akademicki 2017/2018, Wykład nr 3 $\frac{3}{8}$ /63

# Ogólna struktura funkcji w języku C

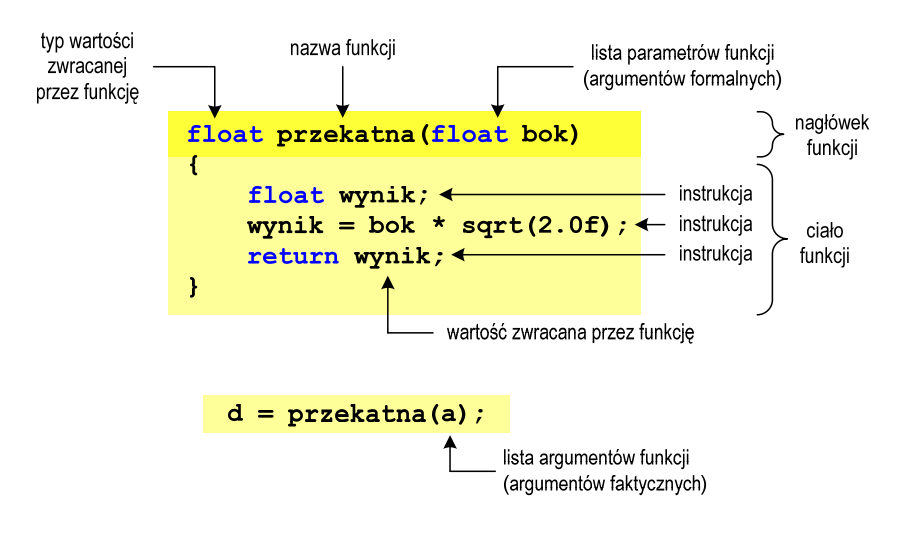

# Argumenty funkcji

□ Argumentami funkcji mogą być stałe liczbowe, zmienne, wyrażenia arytmetyczne, wywołania innych funkcji

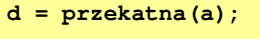

- **d = przekatna(10);**
- **d = przekatna(2\*a+5);**
- **d = przekatna(sqrt(a)+15);**
- ▁ Wywołanie funkcji może być argumentem innej funkcji

```
printf("Bok = %g, przekatna = %g\n",
                            a, przekatna(a));
```
Informatyka 2, studia stacjonarne I stopnia<br>
Rok akademicki 2017/2018, Wykład nr 3 (10/63) Rok akademicki 2017/2018, Wykład nr 3

# Parametry funkcji

**{**

**}**

 Parametry funkcji traktowane są tak samo jak zmienne zadeklarowane w tej funkcji i zainicjalizowane wartościami argumentów wywołania

```
float przekatna(float bok)
    float wynik;
   wynik = bok * sqrt(2.0f);return wynik;
```
Funkcję przekatna() można zapisać w prostszej postaci:

```
float przekatna(float bok)
{return bok * sqrt(2.0f);
}
```
Informatyka 2, studia stacjonarne I stopnia dredenie dr inż. Jarosław Forenc<br>Rok akademicki 2017/2018, Wykład nr 3 dr 11/63 Rok akademicki 2017/2018, Wykład nr 3

 $11/63$ 

# Parametry funkcji

- □ Jeśli funkcja ma kilka parametrów, to dla każdego z nich podaje się:
	- □ typ parametru
	- □ nazwę parametru
- ▁ Parametry oddzielane są od siebie przecinkami

```
/* przekątna prostokąta */float przekatna(float a, float b)
{return sqrt(a*a+b*b);
}
```

```
Informatyka 2, studia stacjonarne I stopnia dreda dreda dreda dreda dreda Rok akademicki 2017/2018, Wykład nr 3
Rok akademicki 2017/2018, Wykład nr 3
```
 $12/63$ 

# Parametry funkcji

**■** W różnych funkcjach zmienne mogą mieć takie same nazwy

```
#include <stdio.h> /* przekątna prostokąta */
#include <math.h>
float przekatna(float a, float b)
{return sqrt(a*a+b*b);
}int main(void)
{float a = 10.0f, b = 5.5f, d;
    d = przekatna(a,b);
printf("Przekatna prostokata = %g\n",d);
    return 0;
}
```
# Domyślne wartości parametrów funkcji

□ W definicji funkcji można jej parametrom nadać domyślne wartości

```
float przekatna(float a = 10, float b = 5.5f)
{return sqrt(a*a+b*b);
}
```
ш W takim przypadku funkcję można wywołać z dwoma, jednym lub bez żadnych argumentów

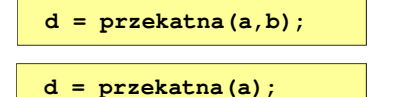

 Brakujące argumenty zostaną zastąpione wartościami domyślnymi

**d = przekatna();**

Informatyka 2, studia stacjonarne I stopnia dreda dreda dreda dreda dreda Rok akademicki 2017/2018, Wykład nr 3 Rok akademicki 2017/2018, Wykład nr 3

 $15/63$ 

# Wartość zwracana przez funkcję

□ Słowo kluczowe return może wystąpić w funkcji wiele razy

```
float ocena(int pkt)
{if (pkt>90) return 5.0f;
    if (pkt>80 && pkt<91) return 4.5f;
    if (pkt>70 && pkt<81) return 4.0f;
    if (pkt>60 && pkt<71) return 3.5f;
    if (pkt>50 && pkt<61) return 3.0f;
    if (pkt<51) return 2.0f;
}
```
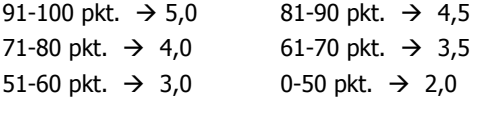

# Domyślne wartości parametrów funkcji

- Nie wszystkie parametry muszą mieć podane domyślne wartości
- Wartości muszą być podawane od prawej strony listy parametrów

**float przekatna(float a, float b = 5.5f) {return sqrt(a\*a+b\*b); }**

 Powyższa funkcja może być wywołana z jednym lub dwoma argumentami

L.

```
d = przekatna(a,b);d = przekatna(a);
```
 Domyślne wartości parametrów mogą być podane w deklaracji <mark>lub</mark> w definicji funkcji

Informatyka 2, studia stacjonarne I stopnia dreda dreda dreda dreda dreda Rok akademicki 2017/2018, Wykład nr 3 Rok akademicki 2017/2018, Wykład nr 3

 $16/63$ 

# Wskaźniki do funkcji

Można deklarować wskaźniki do funkcji

**typ (\*nazwa)(parametry);**

Przykłady deklaracji funkcji i odpowiadającym im wskaźników

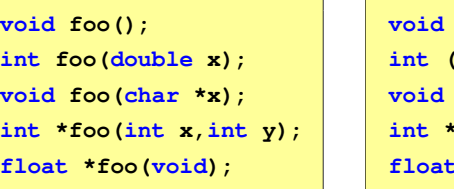

 **(\*fptr)(); (\*fptr)(double); void (\*fptr)(char \*); int \*(\*fptr)(int,int);float\*(\*fptr)(void);**

#### Wywołanie funkcji przez wskaźnik

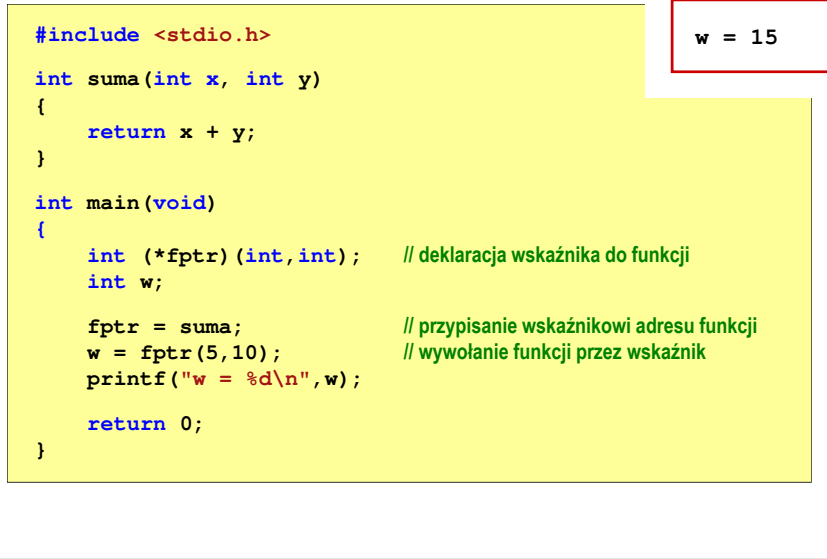

Informatyka 2, studia stacjonarne I stopnia dreda dreda dreda driadalernicki 2017/2018, Wykład nr 3 Rok akademicki 2017/2018, Wykład nr 3

 $19/63$ 

#### Prototyp funkcji

Czy można zmienić kolejność definicji funkcji w kodzie programu?

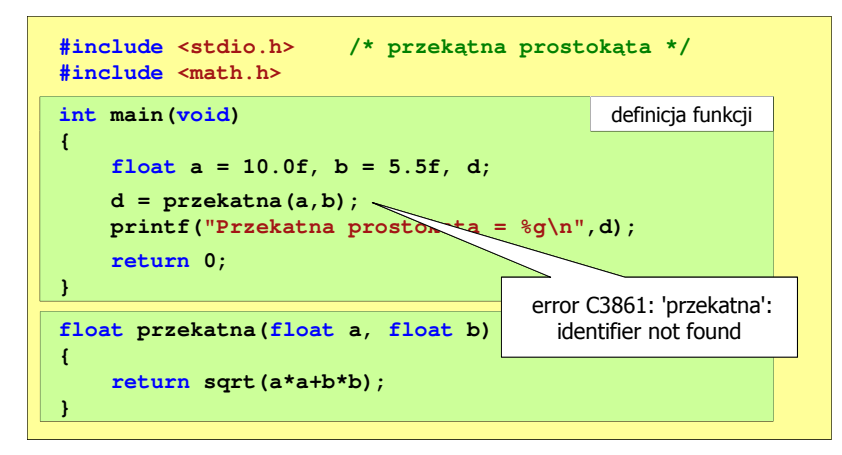

#### Prototyp funkcji

Czy można zmienić kolejność definicji funkcji w kodzie programu?

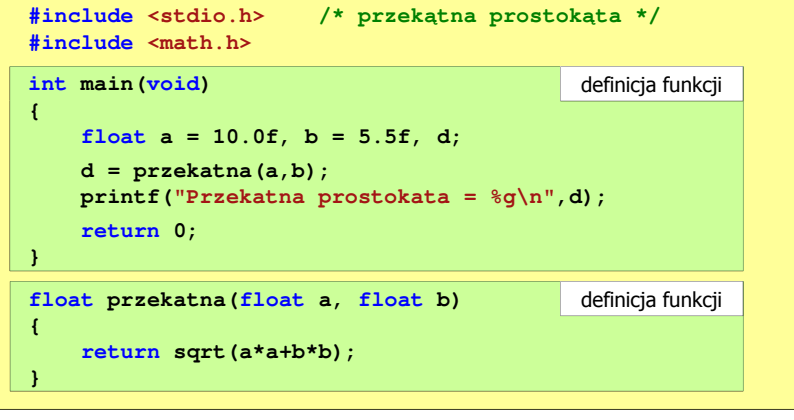

Informatyka 2, studia stacjonarne I stopnia dreda dreda dreda dreda dreda Rok akademicki 2017/2018, Wykład nr 3 Rok akademicki 2017/2018, Wykład nr 3 $20/63$ 

# Prototyp funkcji

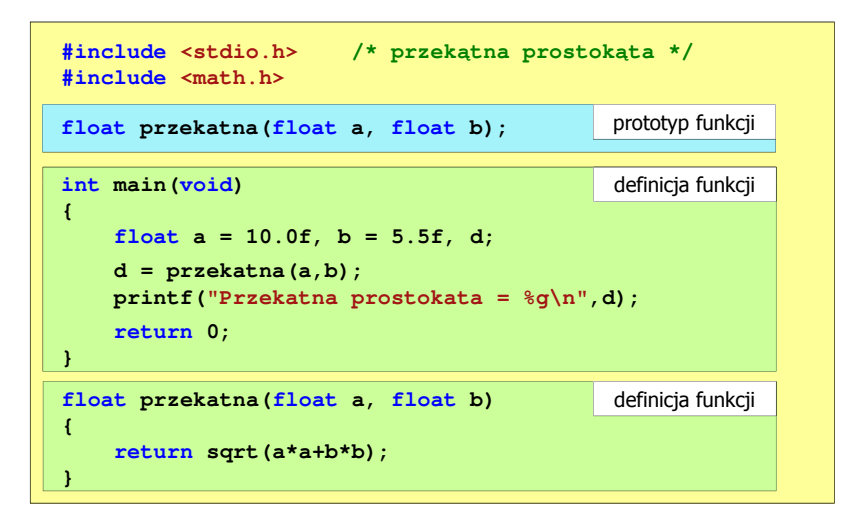

# Prototyp funkcji

□ Prototyp funkcji jest to jej nagłówek zakończony średnikiem

**float przekatna(float a, float b);**

- □ Inne określenia prototypu funkcji:
	- $\Box$ deklaracja funkcji
	- $\Box$ zapowiedź funkcji
- □ Dzięki prototypowi kompilator sprawdza w wywołaniu funkcji:
	- $\Box$ nazwę funkcji
	- $\Box$ liczbę i typ argumentów

**d = przekatna(a,b);**

- $\Box$ typ zwracanej wartości
- □ Nazwy parametrów nie mają znaczenia i mogą być pominięte:

Informatyka 2, studia stacjonarne I stopnia dreda dreda dreda drinż. Jarosław Forenc<br>Rok akademicki 2017/2018, Wykład nr 3

Rok akademicki 2017/2018, Wykład nr 3

**float przekatna(float, float);**

 $23/63$ 

# Prototyp funkcji

□ W przypadku umieszczenia prototypu funkcji i pominięcia jej definicji błąd wystąpi nie na etapie kompilacji, ale łączenia (linkowania)

1>Compiling...1>test.cpp 1>Compiling manifest to resources... 1>Microsoft (R) Windows (R) Resource Compiler Version 6.0.5724.0 1>Copyright (C) Microsoft Corporation. All rights reserved.1>Linking... 1>test.obj : error LNK2019: unresolved external symbol "float \_\_cdecl przekatna(float,float)" (?przekatna@@YAMMM@Z) referenced in function \_main 1>D:\test\Debug\test.exe : fatal error LNK1120: 1 unresolved externals

### Prototyp funkcji

 W przypadku umieszczenia prototypu funkcji i pominięcia jej definicji błąd wystąpi nie na etapie kompilacji, ale łączenia (linkowania)

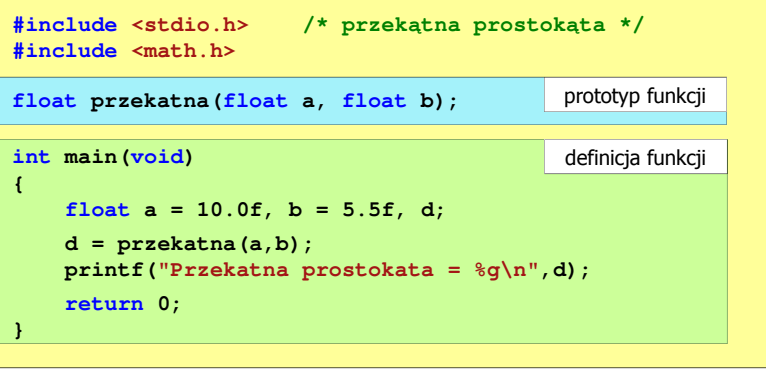

Informatyka 2, studia stacjonarne I stopnia dreda dreda dreda dreda dreda Rok akademicki 2017/2018, Wykład nr 3 Rok akademicki 2017/2018, Wykład nr 3 $24/63$ 

# Typy funkcji (1)

- Dotychczas prezentowane funkcje miały argumenty i zwracały wartości
- Struktura i wywołanie takiej funkcji ma następującą postać

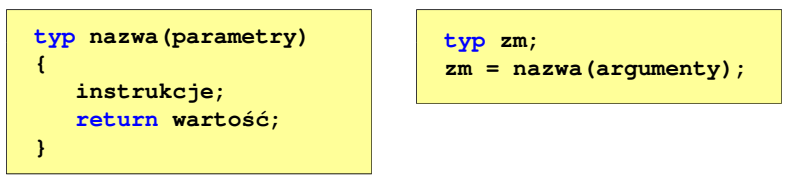

 Można zdefiniować także funkcje, które nie mają argumentów i/lub nie zwracają żadnej wartości

# Typy funkcji (2)

- □ Funkcja bez argumentów i nie zwracająca wartości:
	- $\Box$ w nagłówku funkcji, typ zwracanej wartości to void
	- $\overline{a}$ zamiast parametrów, podaje się słowo void lub nie wpisuje się nic
	- $\Box$ jeśli występuje return, to nie może po nim znajdować się żadna wartość
	- $\Box$ jeśli return nie występuje, to funkcja kończy się po wykonaniu wszystkich instrukcji
- □ Struktura funkcji:

**{**

**}**

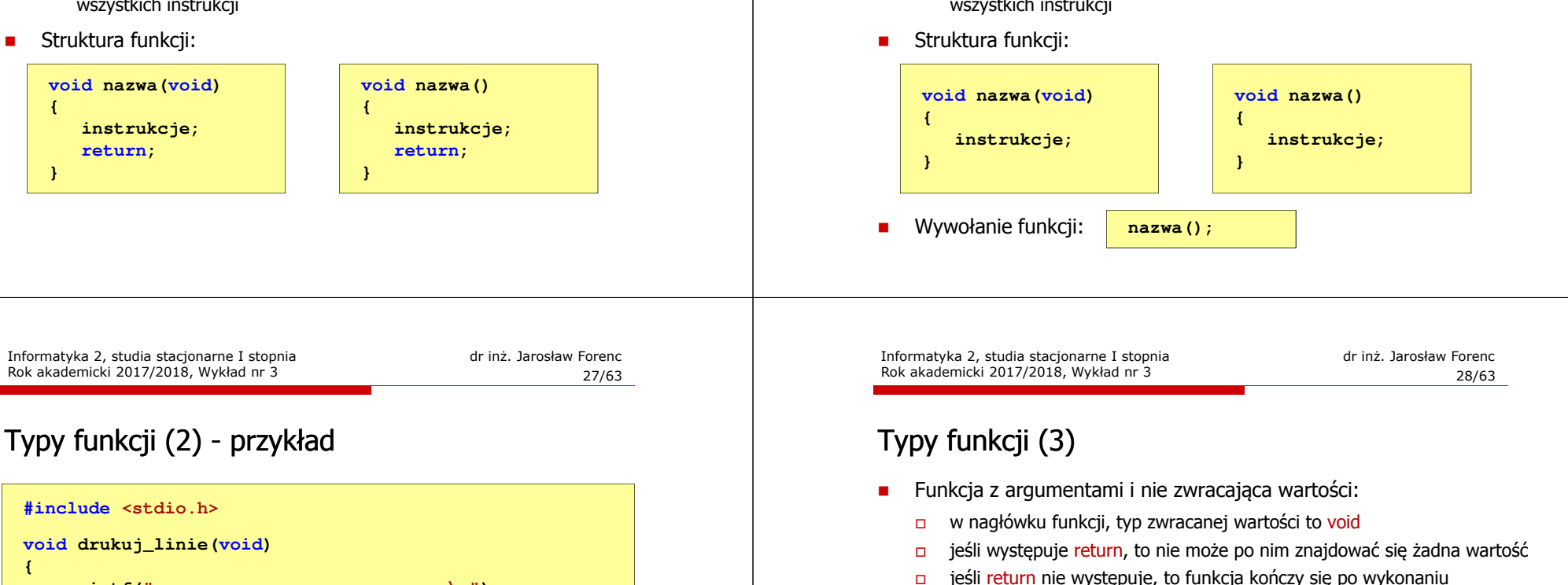

**{printf("---------------------------\n");}int main(void) {drukuj\_linie(); printf("Funkcje nie sa trudne!\n"); drukuj\_linie();return 0;}--------------------------- Funkcje nie sa trudne!**

**---------------------------**

Г Struktura funkcji:

wszystkich instrukcji

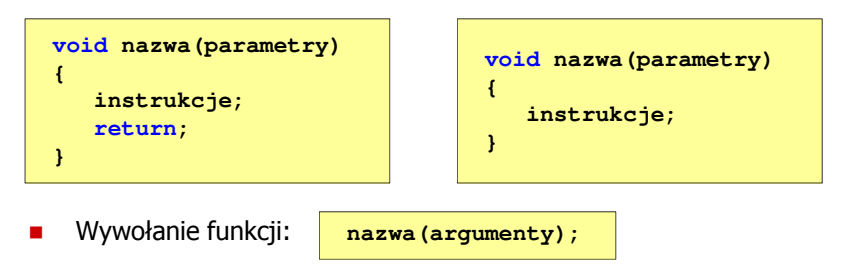

Rok akademicki 2017/2018, Wykład nr 3

- Funkcja bez argumentów i nie zwracająca wartości:
	- w nagłówku funkcji, typ zwracanej wartości to void
	- $\Box$ zamiast parametrów, podaje się słowo void lub nie wpisuje się nic
	- $\Box$ jeśli występuje return, to nie może po nim znajdować się żadna wartość
	- $\Box$ jeśli return nie występuje, to funkcja kończy się po wykonaniu wszystkich instrukcji

# Typy funkcji (3) - przykład

```
#include <stdio.h>
 void drukuj_dane(char *imie, char *nazwisko, int wiek)
 {printf("Imie: %s\n",imie);
 "Nazwisko: %s\n",nazwisko ,nazwisko);
     printf("Nazwisko: %printf("Wiek: %d\n",wiek);
printf("Rok urodzenia: %d\n\n",2017-wiek);}int main(void)
 {drukuj_dane("Jan","Kowalski",23);
drukuj_dane("Barbara","Nowak",28);return 0;}Informatyka 2, studia stacjonarne I stopnia dreda dreda dreda dreda dreda Rok akademicki 2017/2018, Wykład nr 3
Rok akademicki 2017/2018, Wykład nr 3 31/63
```
# Typy funkcji (4)

- □ Funkcja bez argumentów i zwracająca wartość:
	- <u>nau zamiast parametrów, podaje się słowo void lub nie wpisuje się nic</u>
	- $\Box$ typ zwracanej wartości musi być zgodny z typem w nagłówku funkcji
- □ Struktura funkcji:

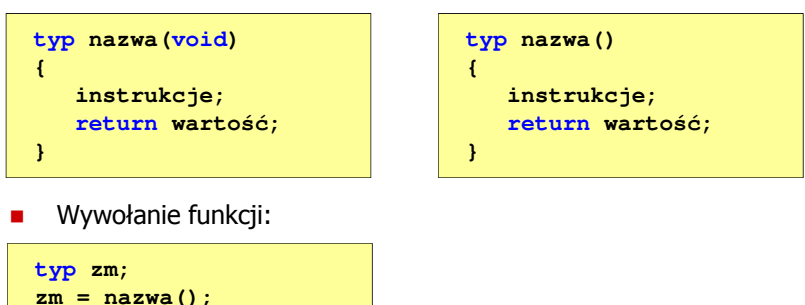

# Typy funkcji (3) - przykład

**int main(void)**

**int wynik;**

**return 0;**

**wynik = liczba\_sekund\_rok();**

**printf("W roku jest: %d sekund\n",wynik);** 

**{**

**}**

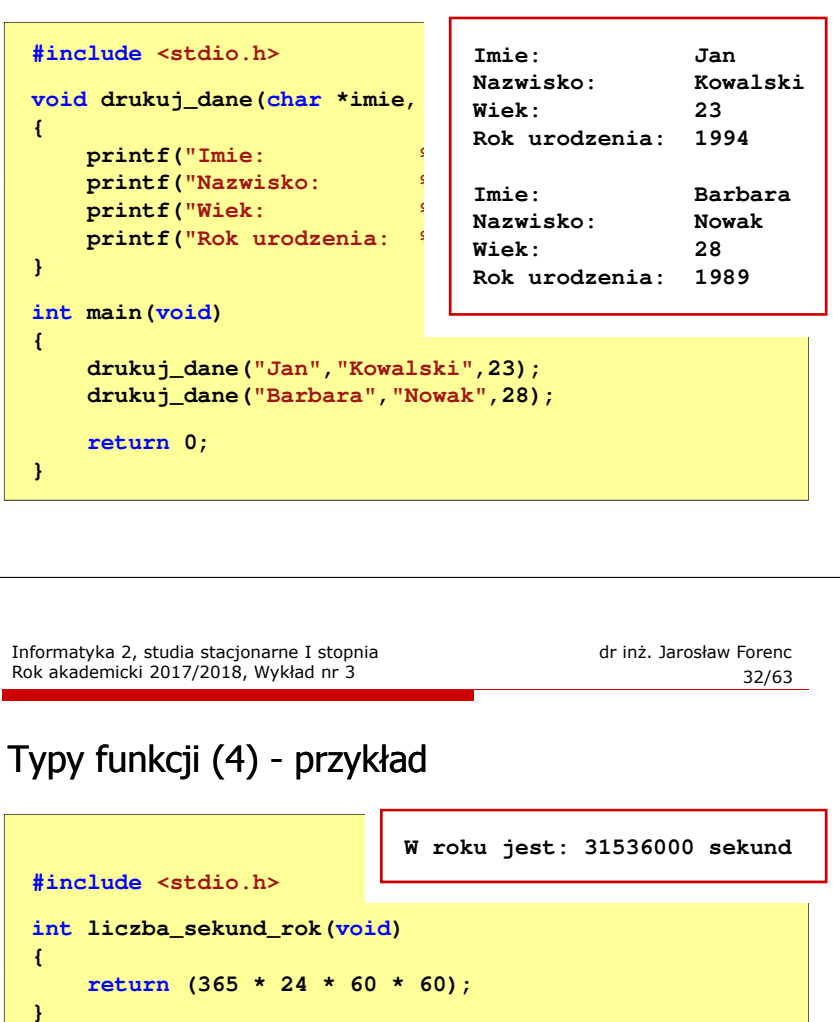

### Przekazywanie argumentów do funkcji

- □ Przekazywanie argumentów przez wartość:
	- $\Box$  po wywołaniu funkcji tworzone są lokalne kopie zmiennych skojarzonych z jej argumentami
	- w funkcji widoczne są one pod postacią parametrów funkcji
	- $\Box$  parametry te mogą być traktowane jak lokalne zmienne, którym przypisano początkową wartość
- п Przekazywanie argumentów przez wskaźnik:
	- $\Box$  do funkcji przekazywane są adresy zmiennych będących jej argumentami
	- $\Box$  wszystkie operacje wykonywane w funkcji na takich argumentach będą odnosiły się do zmiennych z funkcji wywołującej

# Przekazywanie argumentów przez wartość

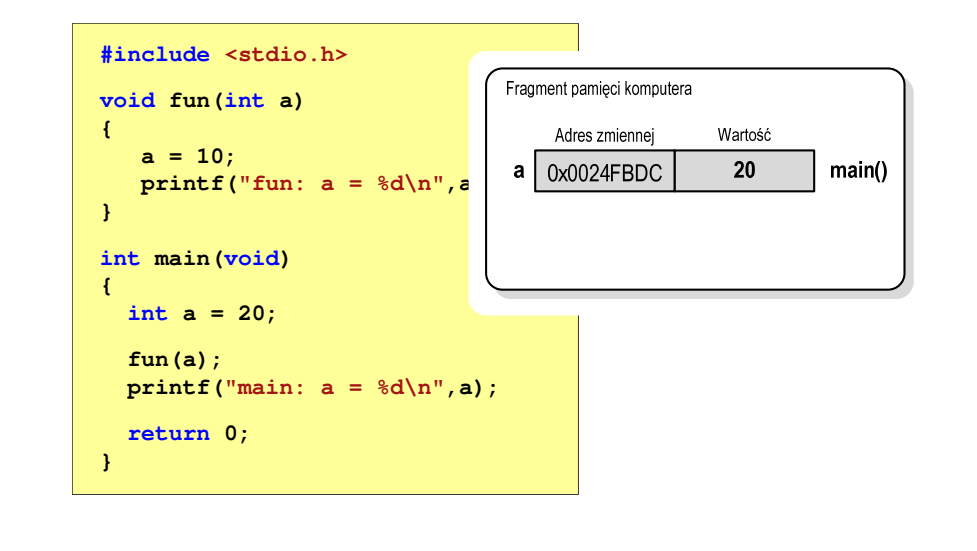

Informatyka 2, studia stacjonarne I stopnia dreda dreda dreda dreda dreda Rok akademicki 2017/2018, Wykład nr 3 Rok akademicki 2017/2018, Wykład nr 3 $35/63$ 

# Przekazywanie argumentów przez wartość

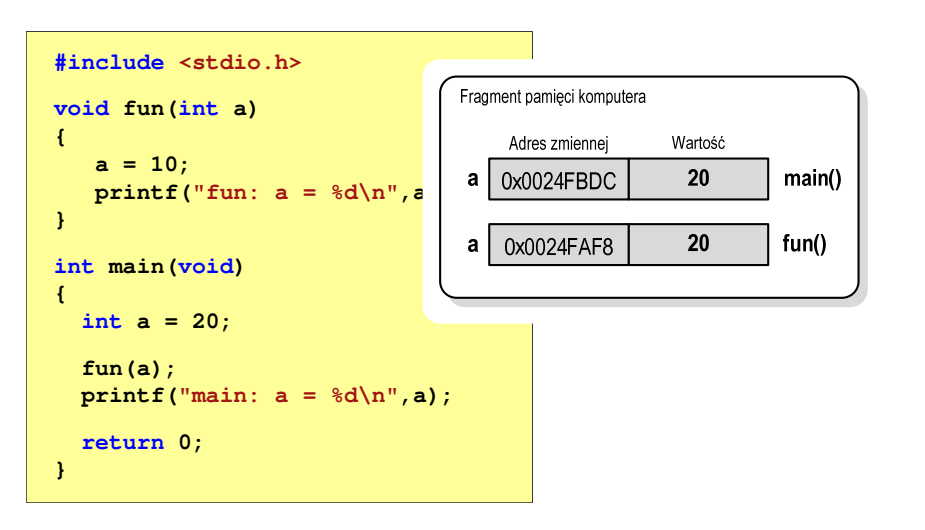

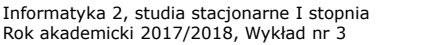

dr inż. Jarosław Forenc<br>36/63  $36/63$ 

# Przekazywanie argumentów przez wartość

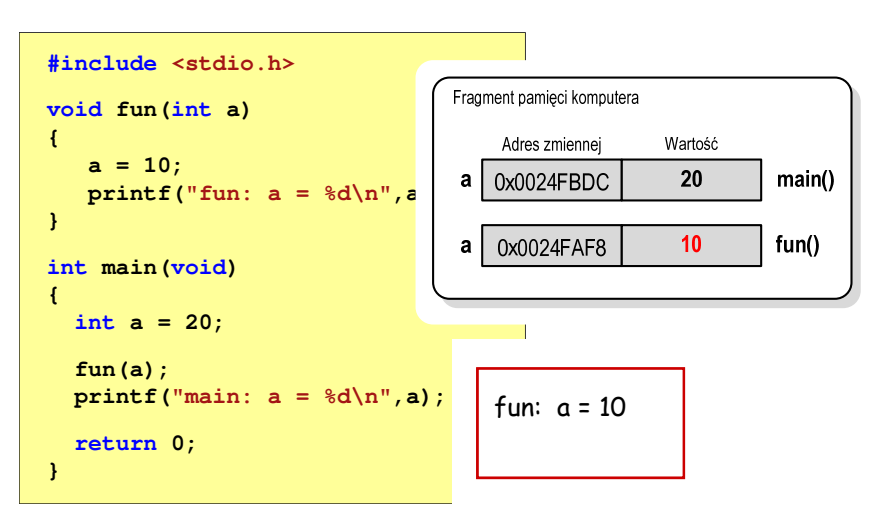

# Przekazywanie argumentów przez wartość

# Przekazywanie argumentów przez wskaźnik

Rok akademicki 2017/2018, Wykład nr 3

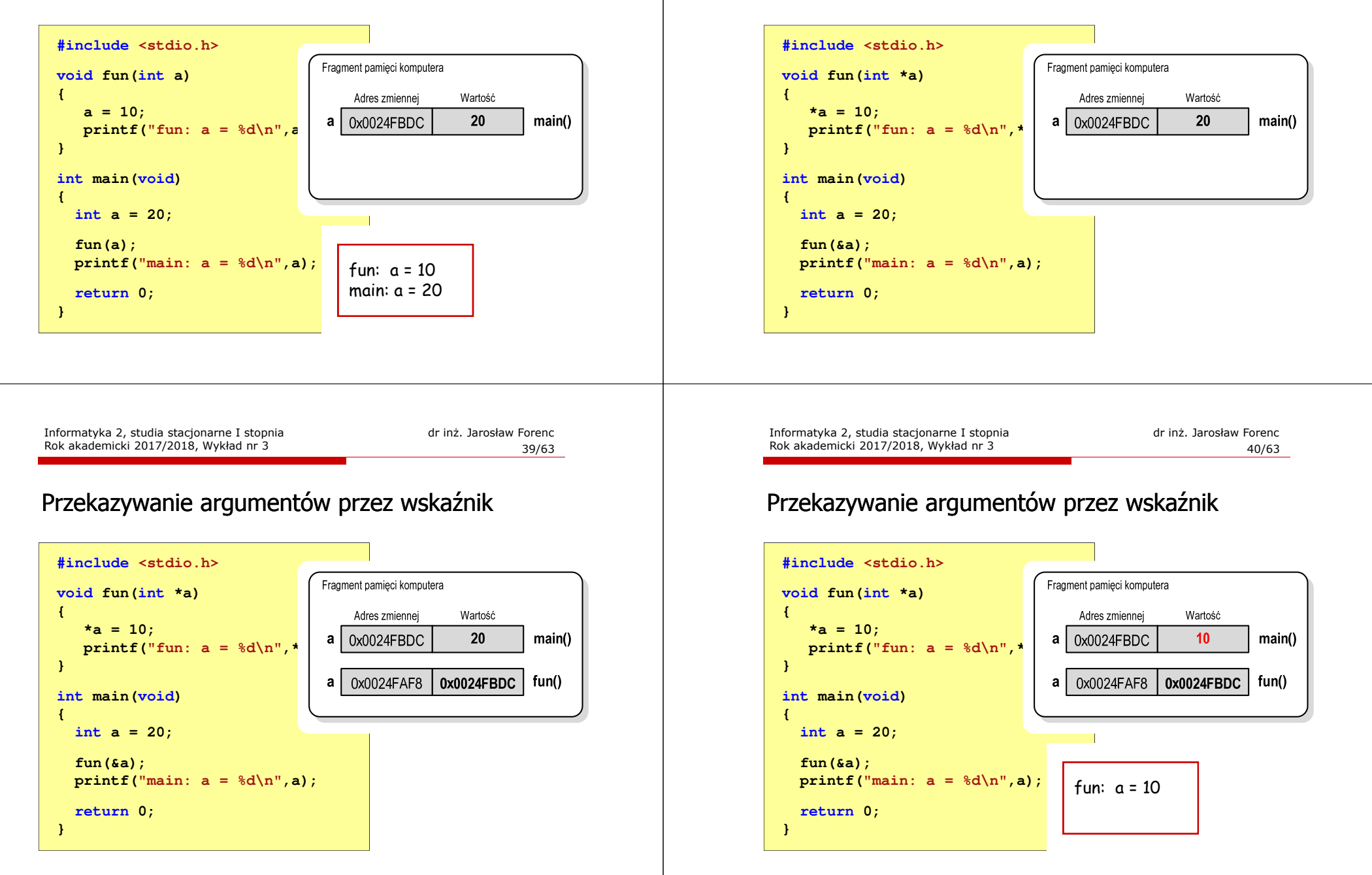

**printf(**  $"fun: a =  $\delta d \cdot n$ , *$ 

**printf("main: a = %d\n",a);**

**#include <stdio.h> void fun(int \*a)**

**\*a = 10;**

**int main(void)**

**int a = 20; fun(&a);**

**return 0;**

**{**

**}**

**{**

**}**

Wartość  $10$ 

main()

fun:  $a = 10$ main: a = 10

Fragment pamieci komputera Adres zmiennej

 $43/63$ 

**float srednia(int tab[])**

 **for (int i=0; i<5; i++)suma = suma + tab[i];**

**sr = (float)suma / 5;**

**float sr = 0; int suma = 0;**

**return sr;**

# Przekazywanie argumentów przez wskaźnik

Informatyka 2, studia stacjonarne I stopnia dreda dreda dreda driadalernicki 2017/2018, Wykład nr 3 (1998) and  $43/63$ 

**{**

**}**

Parametry funkcji - wektory (przykład)

#### Parametry funkcji - wektory

Rok akademicki 2017/2018, Wykład nr 3

- Wektory przekazywane są do funkcji przez wskaźnik
- Nie jest tworzona kopia tablicy, a wszystkie operacje na jej elementach odnoszą się do tablicy z funkcji wywołującej
- W nagłówku funkcji podaje się typ elementów tablicy, jej nazwę oraz nawiasy kwadratowe z liczbą elementów tablicy lub same nawiasy kwadratowe

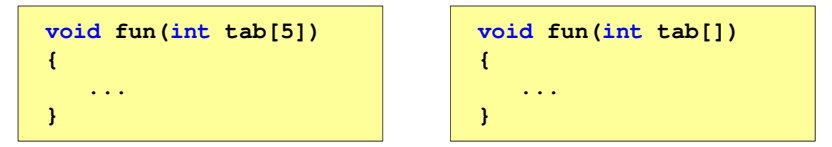

 W wywołaniu funkcji podaje się tylko jej nazwę (bez nawiasów kwadratowych)

**fun(tab);**

Informatyka 2, studia stacjonarne I stopnia dreda dreda dreda dreda dreda Rok akademicki 2017/2018, Wykład nr 3 Rok akademicki 2017/2018, Wykład nr 3

 $\frac{3}{44/63}$ 

# Parametry funkcji - wektory (przykład)

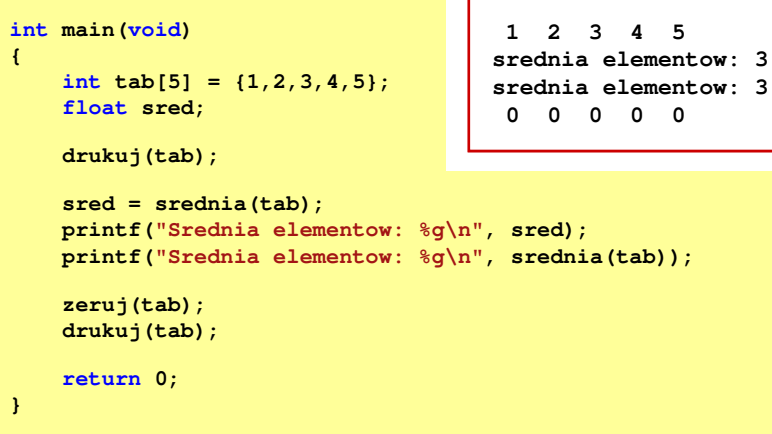

**#include <stdio.h> void drukuj(int tab[])**

Rok akademicki 2017/2018, Wykład nr 3

```
{for (int i=0; i<5; i++) 
printf("%3d",tab[i]);printf("\n");}
```
**void zeruj(int tab[5]) {**

```
for (int i=0; i<5; i++) tab[i] = 0;
```
**}**

#### Parametry funkcji - const

□ Jeśli funkcja nie powinna zmieniać wartości przekazywanych do niej zmiennych, to w nagłówku, przed odpowiednimparametrem, dodaje się identyfikator const

```
void drukuj(const int tab[])
{for (int i=0; i<5; i++){ printf("%3d",tab[i]); tab[i] = 0; }
printf("\n");}
```
□ Podczas kompilacji takiej funkcji wystąpi błąd

error C3892: 'tab' : you cannot assign to a variable that is const

Informatyka 2, studia stacjonarne I stopnia dreda dreda dreda driadalernicki 2017/2018, Wykład nr 3 and 3 and 47/63 Rok akademicki 2017/2018, Wykład nr 3

47/63

**fun(int tab[2][3]) void fun(int tab[][3])**

#### Parametry funkcji - macierze

- □ Macierze przekazywane są do funkcji przez wskaźnik
- □ W nagłówku funkcji podaje się typ elementów tablicy, jej nazwę oraz w nawiasach kwadratowych liczbę wierszy i kolumn lub tylko liczbę kolumn

**{**

**}**

**...**

```
void fun(int tab[2][3])
{...}
```
ш W wywołaniu funkcji podaje się tylko jej nazwę (bez nawiasów kwadratowych)

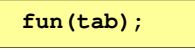

#### Parametry funkcji - const

Przykładowe prototypy funkcji z pliku nagłówkowego string.h

**char\* strcpy(char \*dest, const char \*source);**

**size\_t strlen(const char \*str);**

**char\* strupr(char \*str);**

Informatyka 2, studia stacjonarne I stopnia dreda dreda dreda driadalernicki 2017/2018, Wykład nr 3 and 3 and 48/63 Rok akademicki 2017/2018, Wykład nr 3

 $48/63$ 

# Parametry funkcji - macierze (przykład)

```
#include <stdio.h>
void zero(int tab[][3])
{for (int i=0; i<2; i++)
      for (int j=0; j<3; j++)
         tab[i][j] = 0;}void drukuj(int tab[2][3])
{for (int i=0; i<2; i++)
   {for (int j=0; j<3; j++)
         printf("%3d",tab[i][j]);printf("\n");}}
```

```
int main(void)
   int tab[2][3] =
      {1,2,3,4,5,6};
```
**drukuj(tab);zero(tab); printf("\n");drukuj(tab);**

```
return 0;
```
**{**

**}**

**for (int i=0; i<2; i++) for (int j=0; j<3; j++)**

**void drukuj(int tab[2][3])**

**printf("\n");**

**for (int i=0; i<2; i++)**

Rok akademicki 2017/2018, Wykład nr 3

**struct <sup>p</sup>kt <sup>p</sup>1 = {2,3}; struct <sup>p</sup>kt <sup>p</sup>2 = {-2,1};**

**wynik = odl(p1,p2);**

**int main(void)**

**float wynik;**

**return 0;**

Parametry funkcji - struktury (przykład)

**printf("Punkt nr 1: (%g,%g)\n",p1.x,p1.y);printf("Punkt nr 2: (%g,%g)\n",p2.x,p2.y);**

**printf("Odleglosc = %g\n",wynik);**

**for (int j=0; j<3; j++) printf("%3d",tab[i][j]);**

**tab[i][j] = 0;**

**#include <stdio.h> void zero(int tab[][3])**

**{**

**}**

**{**

**{**

**}}**

**{**

**}**

**1 2 3**

**4 5 6**

int main | 1

druku

**zero(tab);**

**int t** 

 **printf("\n");drukuj(tab);**

**Punkt nr 1: (2,3)**

**return 0;**

**{**

**}**

# Parametry funkcji - struktury

Rok akademicki 2017/2018, Wykład nr 3

 Struktury przekazywane są do funkcji przez wartość (nawet jeśli daną składową jest tablica)

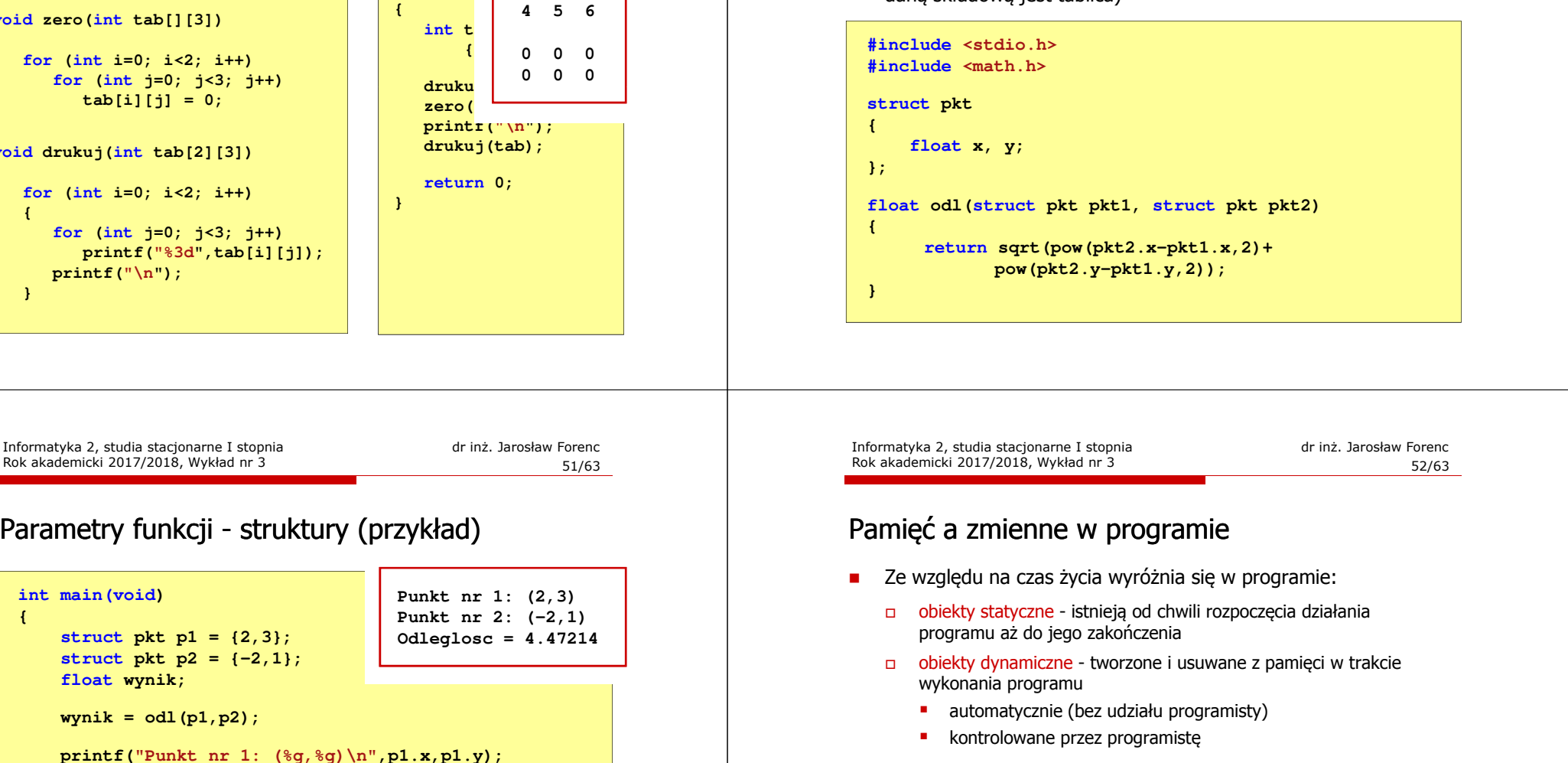

- O typie obiektu (statyczny lub dynamiczny) decyduje klasa pamięci obiektu (ang. storage class)
	- auto zmienne automatyczne
	- register - zmienne umieszczane w rejestrach procesora
	- $\Box$ extern - zmienne zewnętrzne
	- $\Box$ static - zmienne statyczne

# Zmienne automatyczne - auto

- □ Miejsce deklaracji: najczęściej początek bloku funkcyjnego ograniczonego nawiasami klamrowymi { i }
- ш Pamięć przydzielana automatycznie przy wejściu do bloku i zwalniana po wyjściu z niego
- □ Zakres widzialności: ograniczony do bloku, w którym zmienne zostały zadeklarowane (zmienne lokalne)
- п Dostęp do zmiennych z innych bloków możliwy przez wskaźnik
- □ Jeśli zmienne są inicjalizowane, to odbywa się ona przy każdym wejściu do bloku, w którym zostały zadeklarowane
- □ Nie ma potrzeby jawnego używania auto, gdyż domyślnie zmienne wewnątrz bloków funkcyjnych są lokalne

# Zmienne rejestrowe - register

- Zazwyczaj o miejscu umieszczenia zmiennej automatycznej decyduje kompilator:
	- □ pamięć operacyjna wolniejszy dostęp
	- □ rejestry procesora szybszy dostęp
- Г Programista może zasugerować kompilatorowi umieszczenie określonej zmiennej automatycznej w rejestrach procesora
- Najczęściej dotyczy to zmiennych:
	- **o** często używanych
	- takich, dla których czas dostępu jest bardzo ważny

#### **register int x;**

**auto int x;**

Informatyka 2, studia stacjonarne I stopnia dreda dreda dreda dreda dreda Rok akademicki 2017/2018, Wykład nr 3 Rok akademicki 2017/2018, Wykład nr 3

 $55/63$ 

#### Zmienne zewnętrzne - extern

- □ Miejsce deklaracji: poza blokami funkcyjnymi, najczęściej na początku pliku z kodem źródłowym
- **Pamięć na zmienne jest przydzielana, gdy program rozpoczyna** × pracę i zwalniana, gdy program kończy się
- × Zakres widzialności: globalny - od miejsca deklaracji do końca pliku z kodem źródłowym (zmienne globalne)
- ٠ Jeśli inna zmienna lokalna, ma taką samą nazwę jak globalna, to lokalna przesłania widoczność zmiennej globalnej
- ٠ W większości implementacji języka C zmienne extern są automatycznie <u>inicjalizowane</u> z<mark>ere</mark>m
- Etykieta extern może być pominięta (chyba, że program □ składa się z kilku plików z kodem źródłowym)
- ш Zalecane jest ograniczenie stosowania zmiennych globalnych

Informatyka 2, studia stacjonarne I stopnia dreda dreda dreda dreda dreda Rok akademicki 2017/2018, Wykład nr 3 Rok akademicki 2017/2018, Wykład nr 3

 $56/63$ 

# Zmienne statyczne - static

- Miejsce deklaracji: w bloku funkcyjnym jako automatyczne lub poza blokami funkcyjnymi, jako globalne
- Istnieją przez cały czas wykonywania programu, nawet po zakończeniu bloku funkcyjnego, w którym zostały zadeklarowane
- Zakres widzialności: zależny od sposobu deklaracji (automatyczne lub globalne)
- Zmienne static są automatycznie inicjalizowane zerem
- Mogą być inicjalizowane podczas deklaracji (tylko stałą wartością), inicjalizacja jest wykonywana tylko raz, podczas kompilacji programu

#### Klasy pamięci zmiennych

```
int a; /* extern int a; - zmienna globalna */
void fa();
int main(void)
{int b; /* auto int b; - zmienna lokalna */
  register float a; /* zmienna automatyczna, rejestrowa */
  fa(); fa(); fa();return 0;}void fa()
{static int c = 1; /* zmienna statyczna */
  { double a; /* zmienna lokalna */
  }
c++;}
```
Informatyka 2, studia stacjonarne I stopnia dredenie dredenie driadalemicki 2017/2018, Wykład nr 3 dredenie dr<br>19/63 59/63 Rok akademicki 2017/2018, Wykład nr 3

 $59/63$ 

#### Struktura procesu w pamięci komputera

П

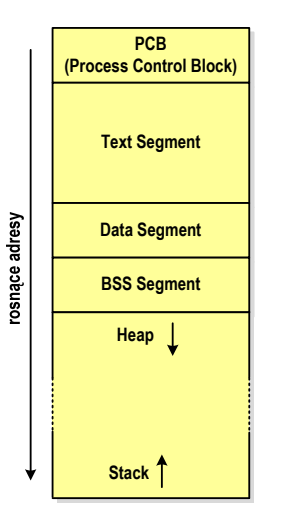

- Heap sterta
- obszar zmiennych dynamicznych
- $\Box$  pamięć w obszarze sterty przydzielana jest funkcjami calloc() i malloc()
- $\blacksquare$  Stack - stos
	- $\Box$ zmienne lokalne (automatyczne)
	- $\Box$  parametry funkcji i adresy powrotu z funkcji (stack frame)

#### Struktura procesu w pamięci komputera

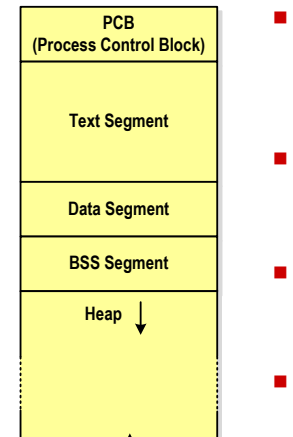

**Stack**

rosnące adresy

- PCB blok kontrolny procesu
	- obszar pamięci operacyjnej zarezerwowany przez system operacyjny do zarządzania procesem
- Text Segment
	- $\Box$  kod programu czyli instrukcje w postaci binarnej
- Data Segment
	- **a** zmienne globalne i statyczne zainicjalizowane niezerowymi wartościami
- BSS Segment (Block Started by Symbol)
	- **a** zmienne globalne i statyczne domyślnie zainicjalizowane zerowymi wartościami

Informatyka 2, studia stacjonarne I stopnia dreda dreda dreda dreda dreda Rok akademicki 2017/2018, Wykład nr 3 Rok akademicki 2017/2018, Wykład nr 3

 $\frac{3}{5}$ 

#### Zmienne w pamięci komputera

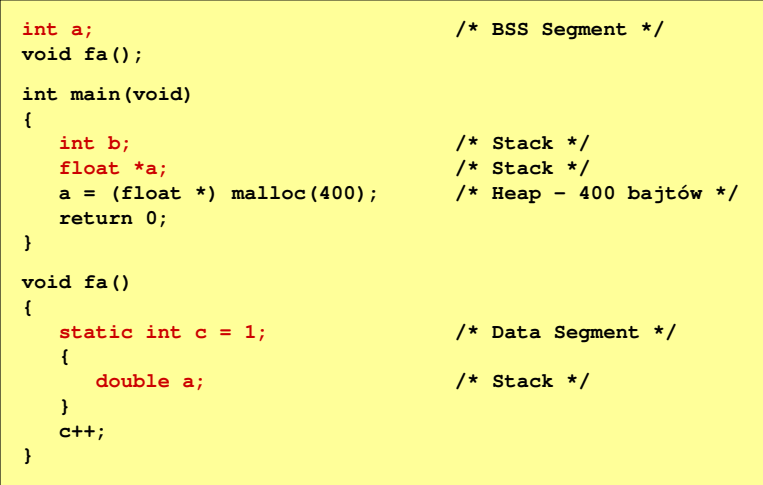

**void fun(int x, int y)**

 $\frac{3}{63/63}$ 

**{**

# Ramka stosu (stack frame)<br>'

п Każde wywołanie funkcji powoduje odłożenie na stosie tzw. ramki stosu

Rok akademicki 2017/2018, Wykład nr 3

Koniec wykładu nr 3

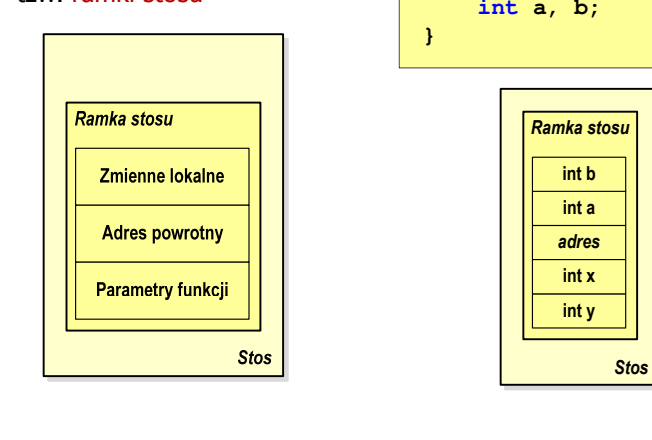

# Programy wielomodułowe

(Przykład w Visual C++ 2008)

Dziękuję za uwagę!

(Następny wykład: 06.11.2017)

Informatyka 2, studia stacjonarne I stopnia<br>
Rok akademicki 2017/2018, Wykład nr 3 (63/63)